## *Merkblatt zum Vogelmonitoring*

# **Brutbestandsmonitoring Greifvögel**

Monitoring seltener Brutvögel (MsB), Stand: 05.03.2024

Eine standardisierte Datenerhebung ist die Grundvoraussetzung in jedem Monitoringprogramm. Wichtig ist, die Erfassungsmethode von Jahr zu Jahr gleich anzuwenden. Ziel ist es, jedes Jahr mit identischem Aufwand ein Zählgebiet flächig zu kartieren, den Brutbestand zu ermitteln und so über die jährlichen Veränderungen die Bestandsentwicklung nachzeichnen zu können. Dabei ist weniger zentral, dass immer auch das letzte Revier oder Brutpaar ausfindig gemacht wird, als vielmehr jährlich mit vergleichbarem Aufwand vorzugehen. Es ist wichtig, diesen Gedanken zu verinnerlichen und mit einer entsprechenden Herangehensweise zu kartieren!

Dieses Merkblatt ist als Leitfaden zu verstehen, der Mindeststandards setzen möchte. Zumeist werden Greifvögel mit deutlich größerem Aufwand (also mehr als den vorgegebenen 2-3 Begehungen) erfasst, was ausdrücklich möglich ist! Das Modul soll offen für unterschiedliche methodische Vorgehensweisen sein, um so möglichst viele Aktivitäten einbeziehen und bündeln zu können. Die Notwendigkeit "Papierreviere" zu bilden entfällt, da die Ergebnisse nach einer automatisierten Routine ausgewertet werden. Wir bitten Sie deshalb um die Beachtung der nachfolgenden Hinweise.

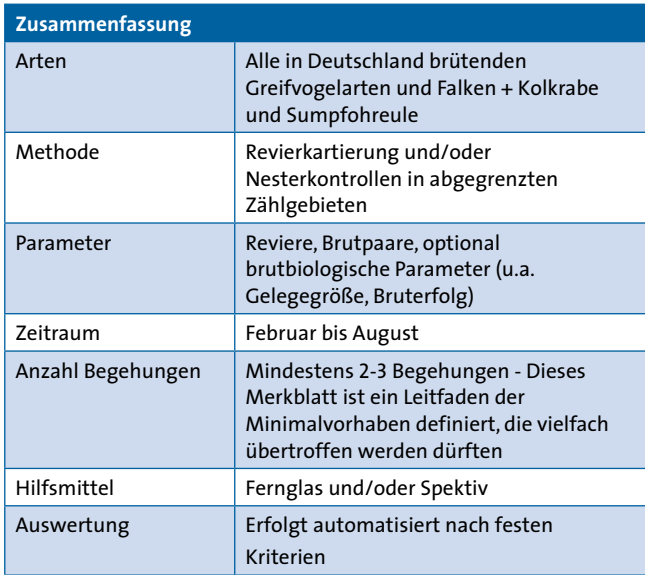

**Wichtig**: Das Modul möchte eine überzeugende Möglichkeit zur digitalen Datenerfassung im Gelände bereit stellen, mit dem Ziel, Greifvogel-Kartierenden die Dokumentation ihrer Erfassungen zu erleichtern. Möglichst viele bereits laufende Aktivitäten sollen über das Modul gebündelt werden. Dies setzt eine methodische Offenheit voraus, da teils seit Jahrzehnten etablierte Vorgehensweise natürlich beibehalten werden sollen, um eine Vergleichbarkeit der wertvollen Langzeitdaten zu gewährleisten! Vor diesem Hintergrund ist dieses Merkblatt als "Leitfaden" zu verstehen, der insbesondere als methodische Orientierungshilfe für neu etablierte Zählgebiete dient und Mindeststandards aufzeigen möchte, die in der Erfassungspraxis wohl zumeist übertroffen werden dürften.

### **Wo wird gezählt?**

Die Erfassung von Greifvögeln erfolgt in flächig (vollständig) untersuchten Zählgebieten.

**Bestehende Zählgebiete**: Zählgebiete, die bereits seit längerem existieren und für deren Abgrenzung bereits Datenreihen vorhanden sind, sollen in dieser Abgrenzung erhalten bleiben und können problemlos in das Modul übernommen werden (also z.B. ein Waldgebiet oder ein bestimmter Landkreis etc.).

**Neu einzurichtende Zählgebiete**: Soll mit der Untersuchung eines neuen Zählgebiets begonnen werden, sollten Quadranten der TK 25 (Topografische Karte 1:25000) (etwa 36 km2, 6 x 6 km) als Zählgebiete genutzt werden. So entsteht perspektivisch eine Erfassungskulisse mit einheitlicher, für Greifvogelarten aussagekräftiger Flächengröße. Zudem ist es problemlos möglich mehrere Quadranten zu großflächigen Zählgebieten zu aggregieren. Polygonale Abgrenzungen (z.B. ein Waldgebiet, Schutzgebiet etc.) sind im Einzelfall aber möglich.

Jedes Zählgebiet erhält einen individuellen Code und Sie werden als Zähler oder Zählerin mit dem Zählgebiet

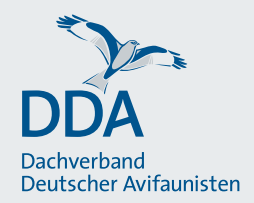

verknüpft. Die Eingabe erfolgt dann über eine spezielle Eingabemaske der App *NaturaList* und unterscheidet sich etwas von der Eingabe von Zufallsbeobachtungen.

Falls Sie ein neues oder ein bislang nicht registriertes Zählgebiet erfassen möchten, melden Sie sich möglichst frühzeitig bei Ihrer Koordinatorin bzw. Ihrem Koordinator, so dass Ihr Zählgebiet in die Kulisse eingefügt werden kann.

**Wichtig**: Bitte zählen Sie nie ohne vorherige Rücksprache mit Ihrer Koordinatorin oder Ihrem Koordinator!

## **Wie oft und wann wird gezählt?**

Die Anzahl der Begehungen und deren Terminierung sind abhängig vom erfassten Artenspektrum, dem Aktivitätsmuster der untersuchten Arten und der verfolgten Fragestellung (Revierkartierung, Besatzkontrolle oder auch Bruterfolgskontrolle bzw. Maßnahmen zum Nestschutz).

Idealerweise sollte ein Zählgebiet, zur Vorbereitung der nächsten Kartiersaison, während der Wintermonate (nach möglichst vollständiger Entlaubung) auf bekannte und ggf. neue Nester/Horste geprüft werden (Horstsuche). Terminiert entsprechend des gewählten Artenspektrums sollten dann mindestens zwei Begehungen im Frühjahr erfolgen, um die bekannten vorjährigen Nistplätze auf Besetzung bzw. Anwesenheit revierhaltender Vögel zu kontrollieren und zugleich nach weiteren Horsten zu suchen. Eine optionale (aber erwünschte) weitere Begehung Ende Frühjahr / Anfang Sommer dient der Kontrolle des Reproduktionserfolgs und kann wichtige Zusatzinformationen liefern. Gerade bei besonders sensiblen Arten (z. B. Wespenbussard) sollten indirekte Nachweise erfolgreicher Bruten erwogen werden (z. B. durch Futter in den Nistbereich eintragende Altvögel).

Durch die recht großen Zählgebiete erfolgen einzelne Begehungsdurchgänge teils über mehrere Tage hinweg, sodass Kartierende auch bei einer Orientierung an den Mindestvorgaben, wohl zumeist mehr als zwei-, dreimal in ihrem Zählgebiet unterwegs sind.

Zwischen den Durchgängen (die ggf. mehrere Tage in Anspruch nehmen können) muss ein zeitlicher Abstand von mind. 7 Tagen im Hinblick auf die jeweils kontrollierten Flächen liegen.

**Wichtig**: Greifvögel reagieren gerade im Horstbereich, sowohl während der Phase der Revierbesetzung als auch der Brutzeit, sehr sensibel auf Störungen. Selbstredend muss der Schutz der Arten und ihrer Brutplätze immer Vorrang vor dem Erbringen erwünschter Monitoringergebnisse haben und stets das Vorgehen bei der Kartierung bestimmen!

## **Welche Arten werden gezählt und wie gehe ich dabei vor?**

Das Artenspektrum des Moduls umfasst alle in Deutschland brütenden Greifvogel- und Falkenarten, sowie den Kolkraben und die Sumpfohreule. Auch Raben- bzw. Nebelkrähe und Nilgans können auf die Artenliste genommen werden, da diese regelmäßig bei der Kontrolle von potenziellen Greifvogelhorsten als Brutvögel angetroffen werden. Als Erfasser\*in können Sie individuell festlegen, welche der Zielarten Sie in Ihrem Zählgebiet untersuchen möchten! Wegen ähnlicher Aktivitätsmuster lassen sich bestimmte Arten, ohne erhöhten Aufwand durch zusätzliche Begehungen, gut gemeinsam erfassen (siehe Tab. 1).

**Wichtig**: Es können alljährliche Arten neu in die Kartierung aufgenommen oder ausgeschlossen werden. Es ist jedoch von großer Wichtigkeit das gewählte Artenspektrum möglichst konstant zu halten, damit langjährige Datenreihen entstehen. Das ist die Basis jedes Monitorings!

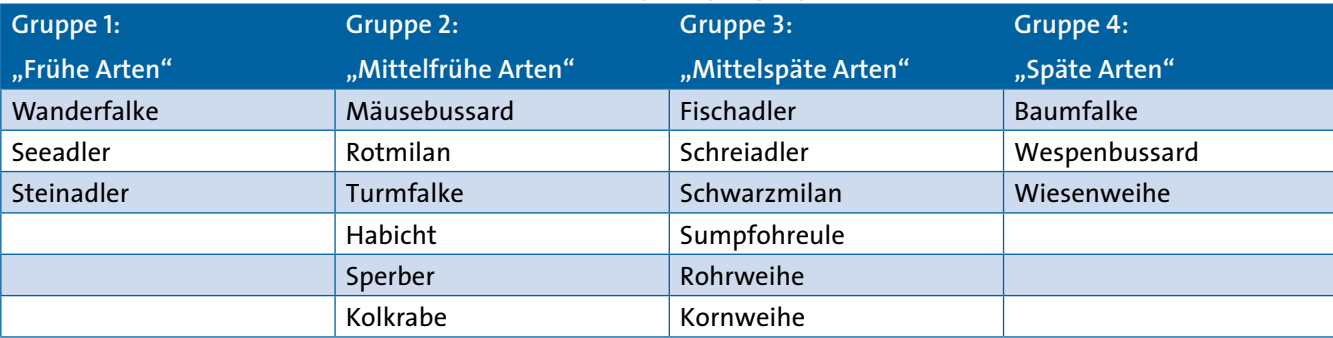

Tabelle 1: Übersicht zeitlich kompatiblen Gruppen - Entsprechend der Aktivitätsmuster lassen sich die Zielarten in vier Gruppen unterteilen, die ohne erhöhten Aufwand durch zusätzliche Begehungen, gut gemeinsam erfasst werden können.

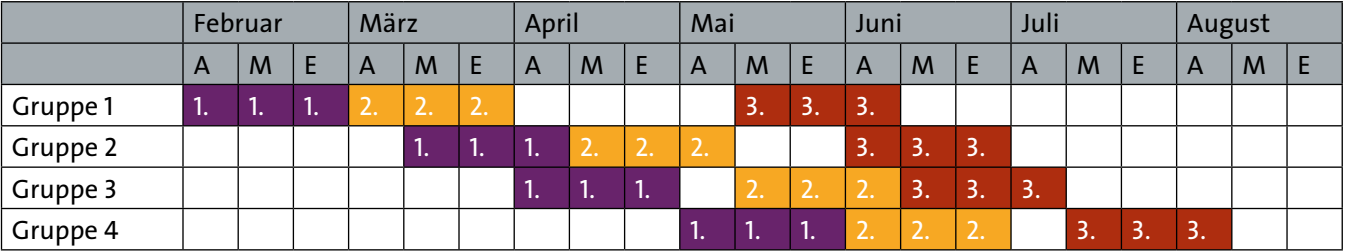

#### Tabelle 2: Kartierplaner

Die Kombination mehrerer Gruppen oder einzelner Arten aus verschiedenen Gruppen ist möglich. Der Kartierplaner (Tab. 2) zeigt unterschiedliche Kombinationsmöglichkeiten auf und soll Sie bei der Planung des Artenspektrums sowie der notwendigen Begehungen unterstützen.

## **Dokumentation**

Die Dokumentation von Beobachtungen erfolgt auf Ebene einzelner Nistplätze innerhalb des gewählten Zählgebiets. Nester, Reviere ohne bekannten Neststandort, Nistkästen oder auch Nistplattformen können in *NaturaList* als solche angelegt und verortet werden. Bei den Begehungen des Zählgebiets können diese angelegten Nistplätze (Nester, Reviere, Nistkästen, Nistplattformen) dann aufgerufen und Neststatus (Unbesetzt, Besetzt, Aufgegeben) sowie Beobachtungen dokumentiert werden, sodass eine direkte Verknüpfung der dokumentierten Informationen zu einem bestimmten Nistplatz besteht. Neu entdeckte Nester oder Reviere können jederzeit mobil im Gelände angelegt werden. Alle Nistplätze sind "artunspezifisch", das heißt durch welche Vogelart sie ggf. genutzt werden, wird durch die Artbeobachtungen, die mit einem Nistplatz verknüpft werden, festgehalten So kann die Nutzung eines Nistplatzes durch unterschiedliche Arten im Verlauf mehrere Jahre oder auch innerhalb eine Saison dokumentiert werden.

Natürlich können innerhalb des Zählgebiets auch Beobachtungen ohne direkte Zuordnung zu einem Nest oder Revier verortet werden. Beobachtete Verhaltensweisen werden über die Vergabe von Brutzeitcodes (BZC) dokumentiert. Um eine möglichst einheitliche Nutzung der BZC durch die Kartierenden zu unterstützen und ihnen wichtige Hinweise auf bestimmte Verhaltensweise und deren Bewertung im Rahmen von Brutbestandserfassungen an die Hand zu geben, finden Sie unter dem nachfolgenden Link artspezifische Hinweise zur Verwendungen von BZC für alle Zielarten:

[https://www.dda-web.de/monitoring/msb/module/](https://www.dda-web.de/monitoring/msb/module/greifvögel) [greifvögel](https://www.dda-web.de/monitoring/msb/module/greifvögel)

Auch brutbiologische Parameter wie Gelegegröße oder Anzahl und Status von Jungvögeln können je Nistplatz dokumentiert werden. Ebenso ist die Dokumentation von ggf. ergriffenen Nestschutzmaßnahmen (Baummanschetten, Zäunung etc.) sowie den Details beringter oder anders markierter Individuen möglich.

**Hinweis**: Auch Nistkastenprojekte zur Unterstützung einzelner Zielarten (z.B. Turm- oder Wanderfalke) können und sollen das Modul zur Dokumentation von Daten nutzen. Im Rahmen solcher Projekte werden Nisthilfen regelmäßig nur einmalig kontrolliert, dann aber häufig direkte Brutnachweise erbracht und Parameter wie Gelegegröße und Anzahl von Jungvögeln erfasst. Im Kontext solcher Projekte sind also einmalige Kontrollen ausreichend. Wichtig ist allerdings, dass auch Negativkontrollen (unbesetzte und/oder verlassene Nisthilfen; sog. Null-Meldungen) erfasst werden und sich die Dokumentation nicht auf erfolgreiche Paare beschränkt!

## **Wo und wie übermittele ich meine Ergebnisse?**

Die Übermittlung der Ergebnisse erfolgt bevorzugt über die App *NaturaList*, die eine digitale Erfassung im Gelände ermöglicht.

Um die vielfältigen Möglichkeiten des Greifvogel-Moduls nutzen zu können, ist es von zentraler Bedeutung, sich vor der Feldarbeit im Detail mit der App *NaturaList* vertraut zu machen. Eine Anleitung zur Dokumentation und Übermittlung der Daten über die App *NaturaList* finden Sie unter dem folgenden Link:

[https://austausch.dda-web.de/s/Anleitung\\_Greifvoe](https://austausch.dda-web.de/s/Anleitung_Greifvoegel_NaturaList)gel\_*[NaturaList](https://austausch.dda-web.de/s/Anleitung_Greifvoegel_NaturaList)*

**Herzlichen Dank für Ihre Mitarbeit!**